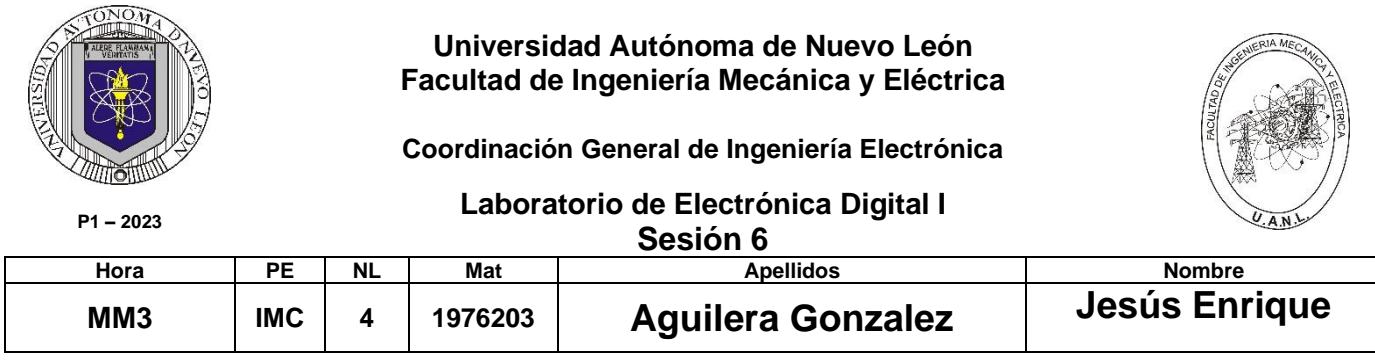

# **Diseño de sistemas combinacionales**

**Propósito: Comprensión, análisis y aplicación del método de Diseño de sistemas** 

**combinacionales, mediante el diseño, la simulación y construcción de un prototipo**

### **Método del diseño combinacional con HDL**

**1.- Especificar el sistema.** 

**2.-Determinar entradas y salidas (Diagrama de Bloques).**

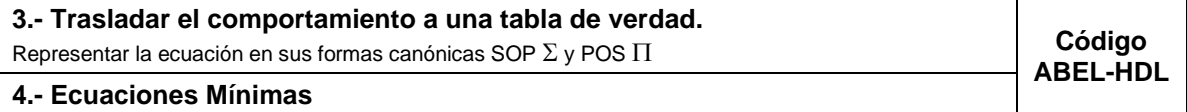

**5.-Simulación.**

**6.- Construcción del prototipo**

#### **1.- Especificar el sistema Problema propuesto:**

Un sistema de suministro de sustancias para la producción de productos químicos consta de 5 tanques, **T5**, **T4**, **T3**, **T2**, **T1,** distribuidos como lo muestra la figura.

Cada uno de los tanques contiene un sistema de detección de nivel que consta de dos sensores, cuya salida con valor igual a 1 indica que están igual al nivel superior o por encima (lleno) y el valor de 0 cuando el nivel está por debajo del nivel inferior (vacío).

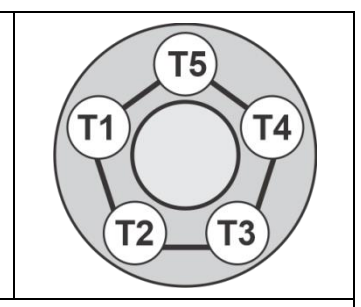

Diseñe, efectúe la simulación y construya un prototipo de un sistema digital binario que contenga una salida **S** que tome el valor de *uno*, cuando:

- a) Cuando están vacíos solo T5 y T1.
- b) Cuando están vacíos solo T2 y T1.
- c) Cuando solo cuatro tanques estén llenos.

**2.- Determinar entradas y salidas** (Dibujo del Diagrama de Bloques).

## **3.- Trasladar el comportamiento del sistema a una Tabla de verdad**

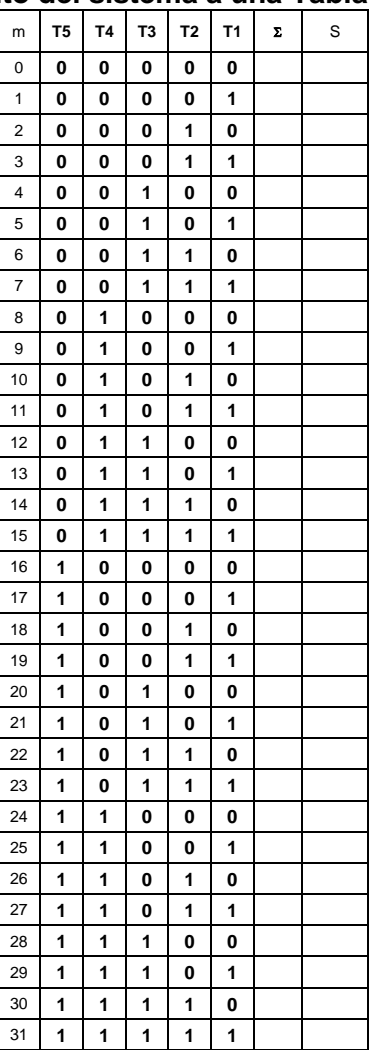

#### **Formas canónicas**

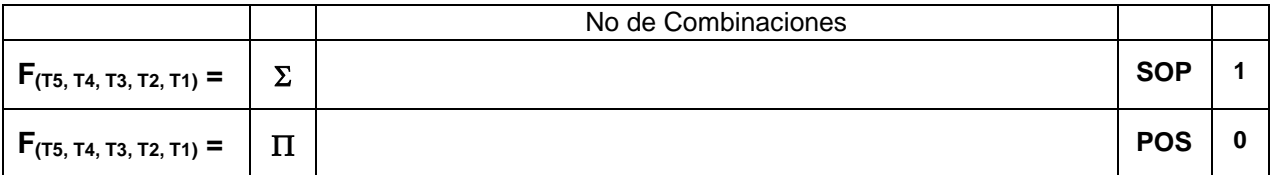

### **4.- Ecuaciones Mínimas usando LogicAid**

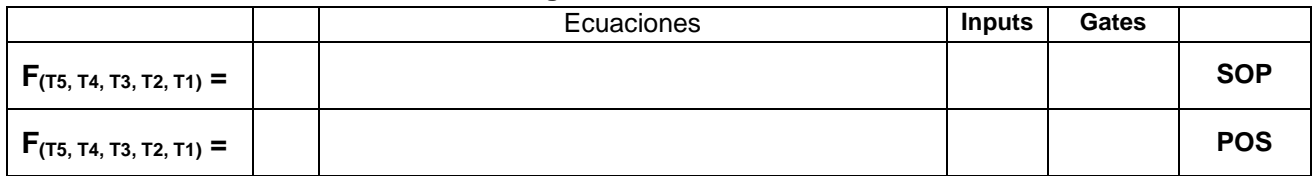

**Código ABEL-HDL Ecuaciones Mínimas o Tabla de verdad, incluyendo Test\_vectors**

**Imagen de la simulación Test\_vectors**

**Distribución de terminales PIN OUT**

**Imagen del diagrama esquemático en PROTEUS**

**Foto del prototipo armado**

Para la realización de este proyecto formativo se te recomienda consultar los videos siguientes

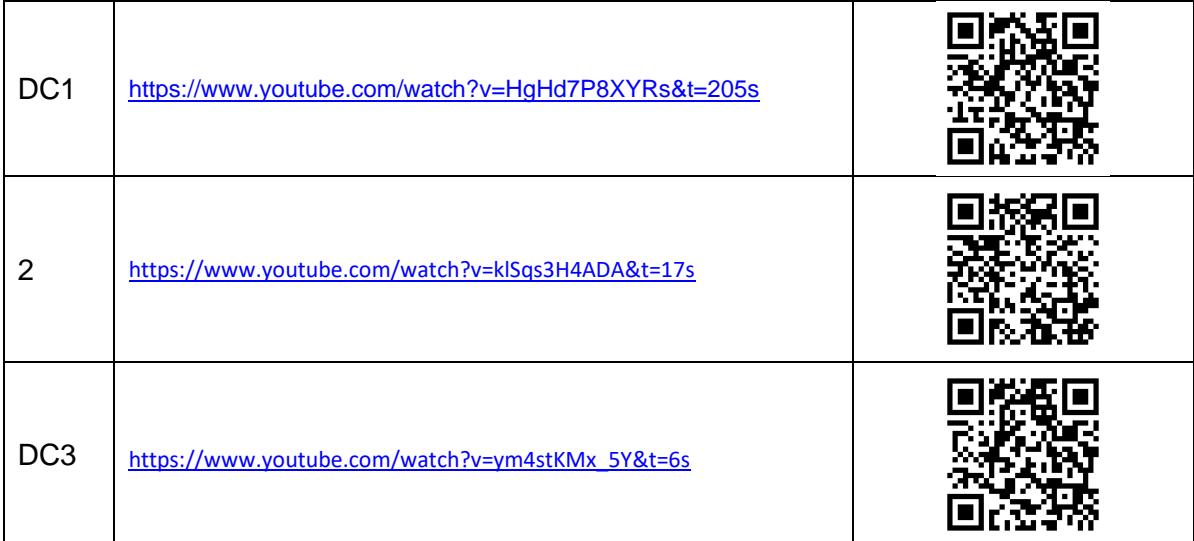

## **Reporte sesión 6** (lista de Cotejo, Check List)

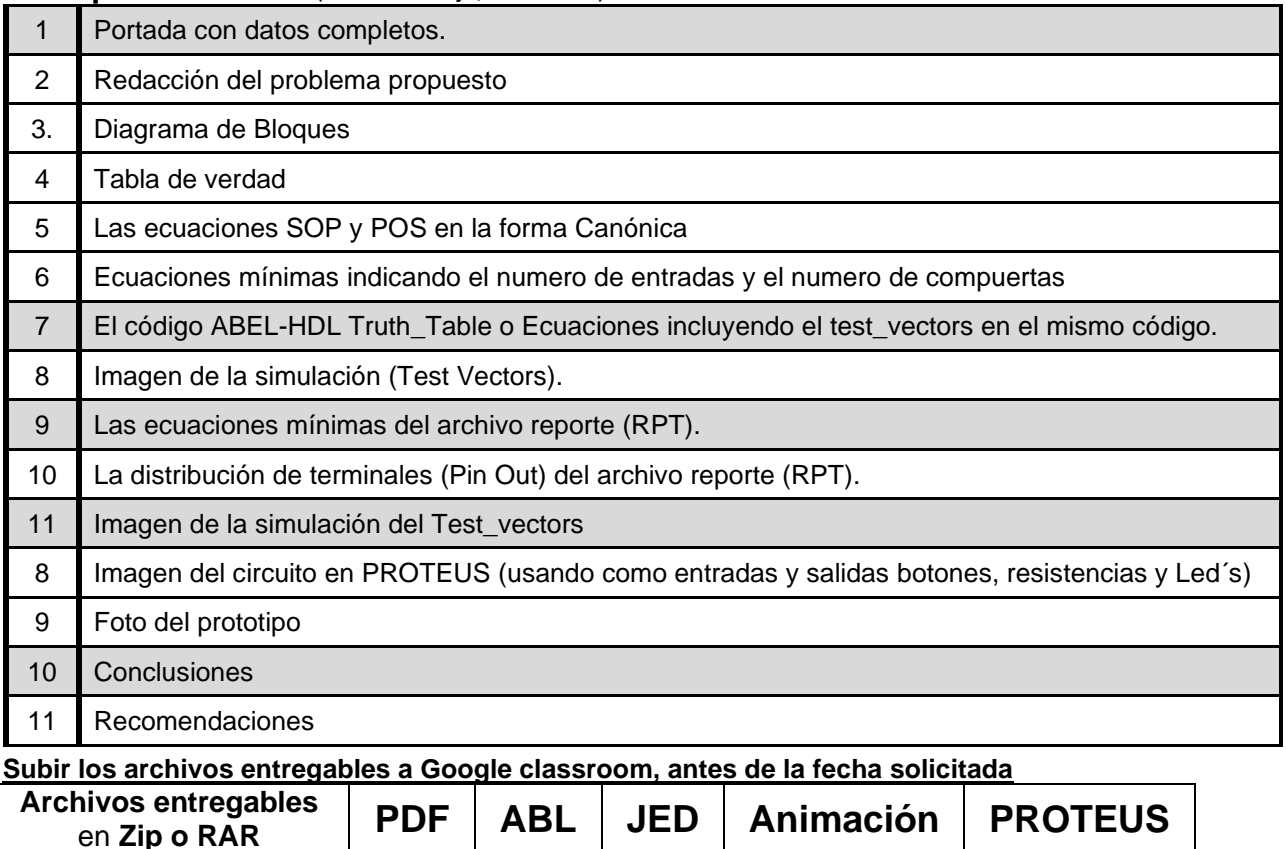

Una vez cumplido lo anterior es necesario agendar y efectuar la entrevista presencial para presentar el prototipo funcionando correctamente, así como explicar los procedimientos y resultados obtenidos en forma oral y escrita.

# **"Una mente adaptativa tiene una mejor capacidad de aprendizaje".**

*Pearl Zhu*